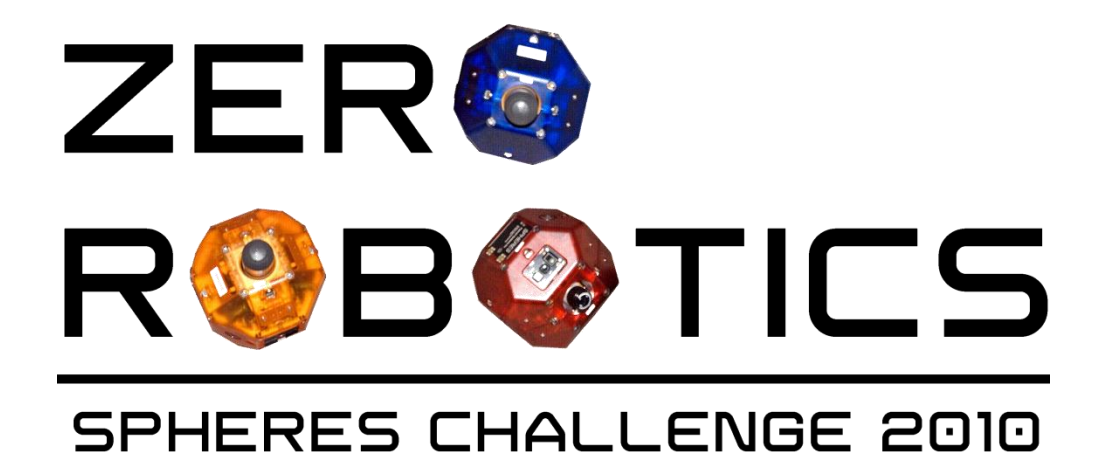

## Move Tutorial

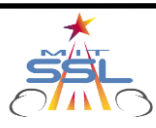

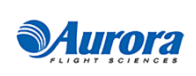

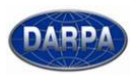

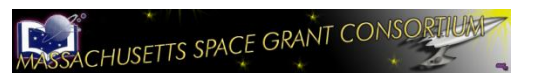

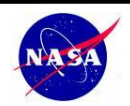

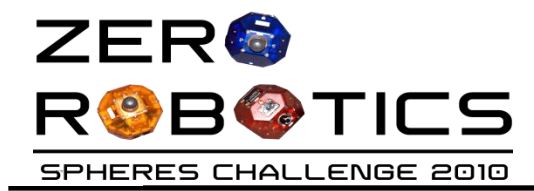

# **MOVE THE SATELLITE**

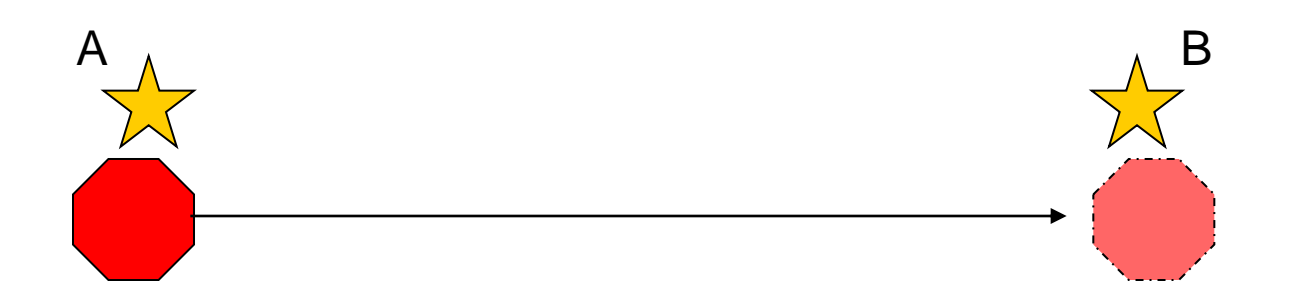

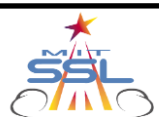

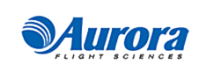

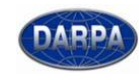

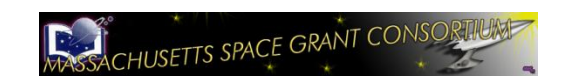

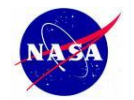

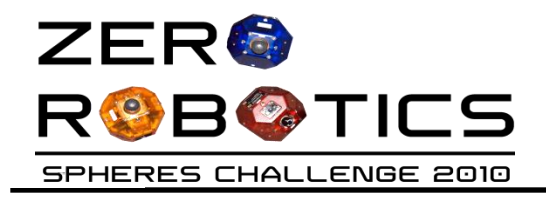

• Objective: Move the satellite from its starting position to (0.5, 0.2, -0.3)

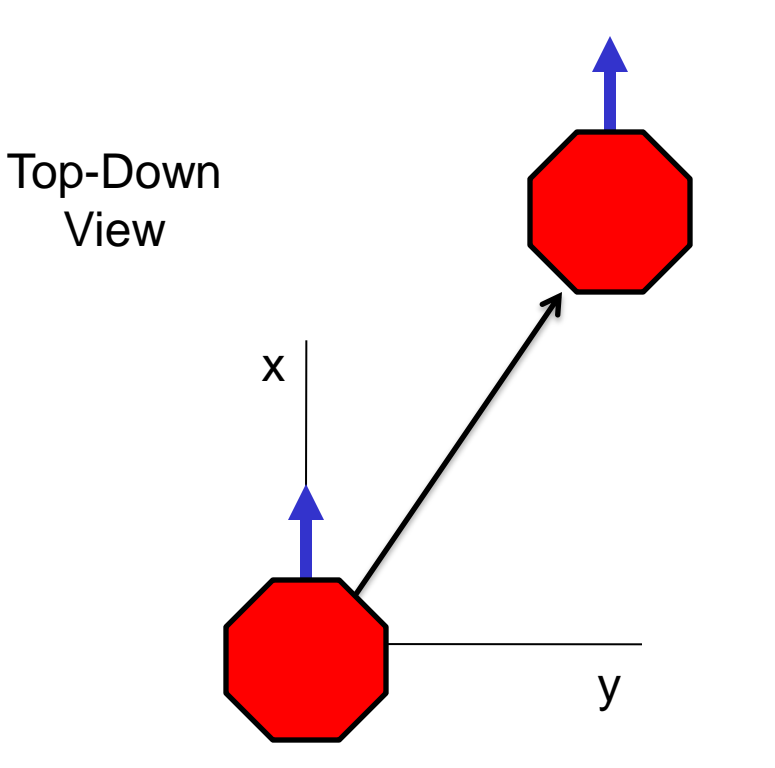

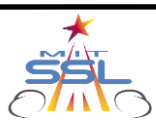

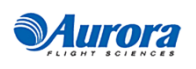

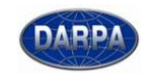

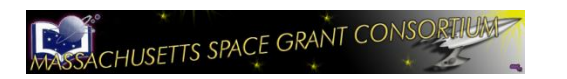

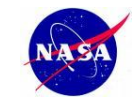

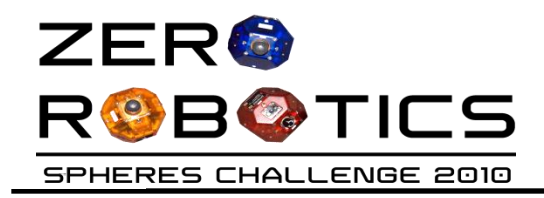

#### **Inputs/Outputs**

- loop provides:
	- **myState[12]**
	- **time**
- **Position Control** 
	- **api.setPositionTarget**
	- **api.setVelocityTarget**
	- **api.setForces**

### **Plan**

- 1. What is the simplest way to do this?
- 2. Do we need a sketch and math model?

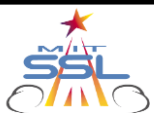

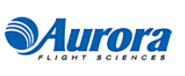

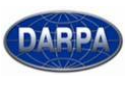

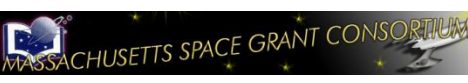

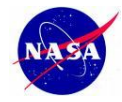

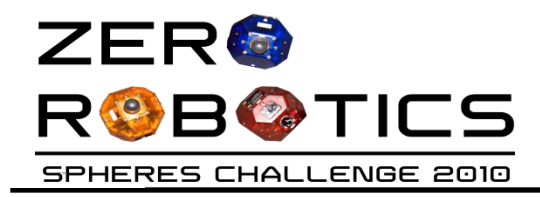

- Use position control with api.setPositionTarget
- No model is needed since we can directly command position.

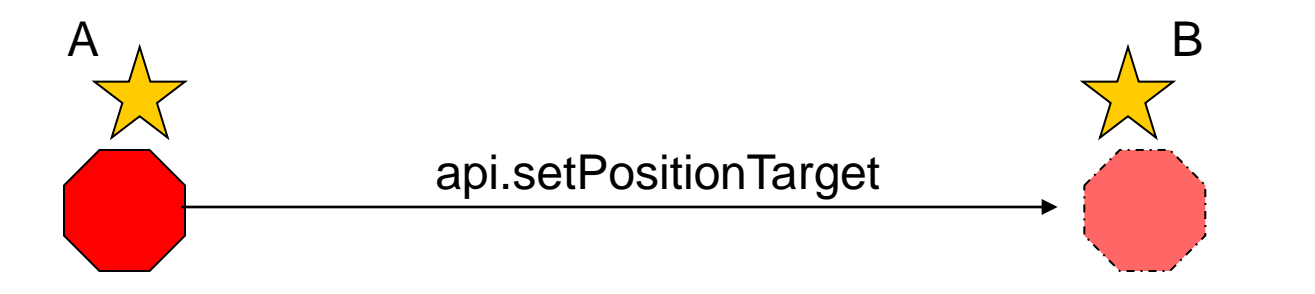

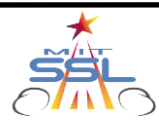

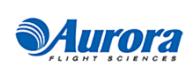

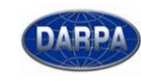

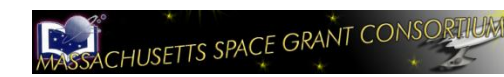

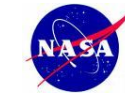

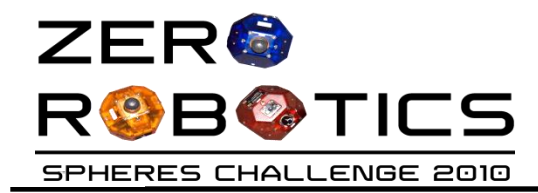

```
//Make an array to hold our end position
float endPosition[3] = {0.5, 0.2, -0.3};
```

```
//Make an array to hold our Target position
float posTarget[3];
int i;
```

```
//Set the target to the end position
for (i=0; i<3; i++){
       posTarget[i] = endPosition[i];}
api.setPositionTarget(posTarget);
```
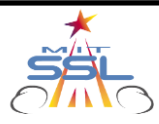

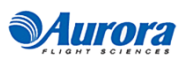

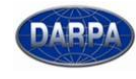

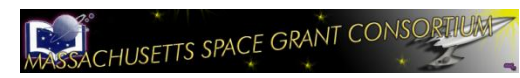

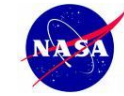

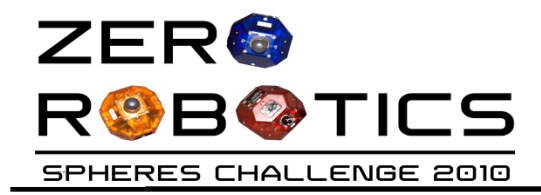

#### **MOVE NEAR THE OTHER SATELLITE**

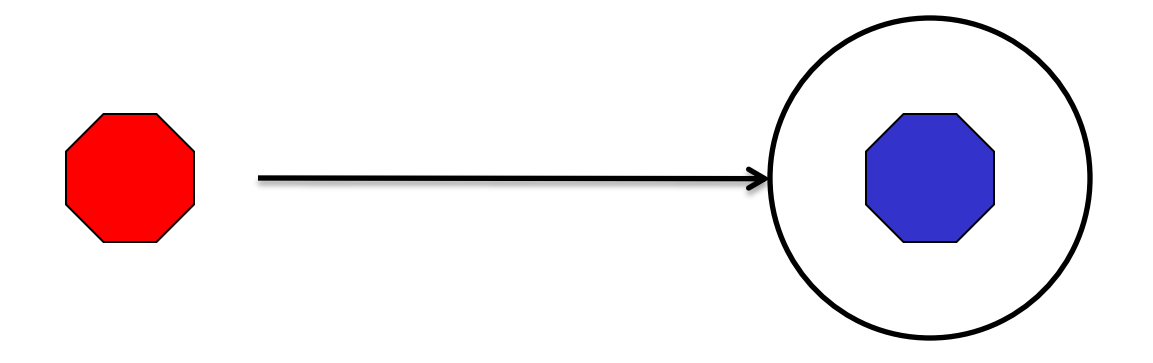

- Move near to the other satellite (within 0.45 m) without colliding
- Move in a circle around the satellite

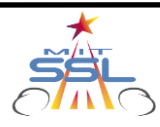

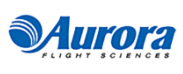

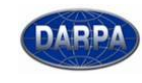

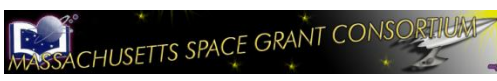

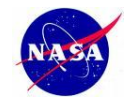